## **PEMBUATAN WEB PROFIL MENGGUNAKAN CMS DI CV. CAKCUK SURABAYA**

**PRAKTEK KERJA LAPANGAN**

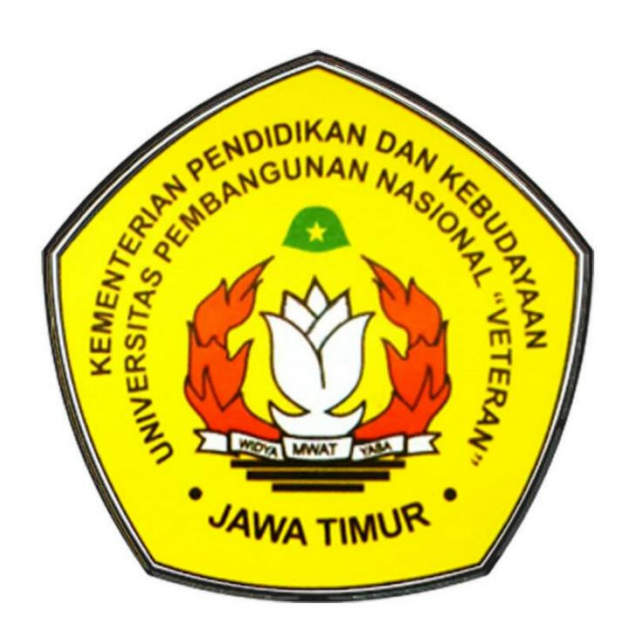

## **Disusun Oleh :**

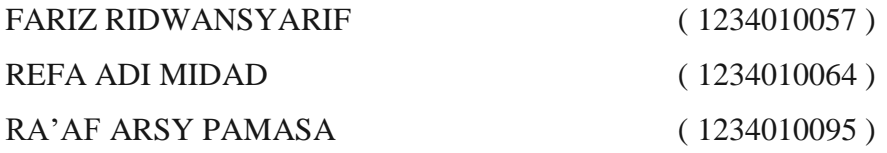

# **PROGRAM STUDI TEKNIK INFORMATIKA FAKULTAS TEKNOLOGI INDUSTRI UNIVERSITAS PEMBANGUNAN NASIONAL "VETERAN" JAWA TIMUR**

**2015**

#### **ABSTRAK**

**Website** profil pada CV. Cakcuk Surabaya ini akan membantu peningkatan mutu CV. Cakcuk Surabaya dalam sektor marketing, seperti memperkenalkan desain-desain terbaru dari CV. Cakcuk Surabaya. Tujuan pembuatan *website* profil ini untuk mengimplementasikan serta menerapkan ilmu yang didapat didalam dunia perkuliahan dengan membangun suatu program aplikasi website berbasis CMS.

Perangkat lunak yang dikembangkan dalam menyelesaikan praktek kerja lapangan ini menggunakan Joomla 2.5x, yang digunakan untuk membuat atau membangun sebuah website dinamis yang dilengkapi berbagai fasilitas yang mendukungnya. Joomla termasuk dalam kategori aplikasi CMS (*Content Management System*) *open source*, artinya dapat dipergunakan dengan tingkat *custom* tertentu dalam pembuatan *website* tapi nilai dari *website* di tentukan dari kreatifitas. Selain itu juga digunakan MySQL sebagai databasenya.

Hasil akhir dari praktek kerja lapangan ini adalah menghasilkan sebuah *web profile* CV. Cakcuk Surabaya yang menyajikan desain-desain terbaru dari produk CV. Cakcuk Surabaya dan juga informasi terbaru atau *event* yang akan datang untuk para konsumen.

Kata Kunci : *Web profile, Informasi, Joomla, CMS, MySQL.*

#### **KATA PENGANTAR**

Puji syukur kehadirat Tuhan Yang Maha Esa yang telah melimpahkan rahmat dan hidayah-Nya sehingga penulis dapat menyelesaikan Laporan Kerja Praktek yang berjudul "PEMBUATAN WEB PROFIL MENGGUNAKAN CMS DI CV. Cakcuk SURABAYA".

Laporan Kerja Praktek ini disusun untuk memenuhi syarat penyelesaian dari kerja praktek. Selama menyelesaikan laporan ini penyusun tidak lepas dari bimbingan dan bantuan dari berbagai pihak.

Akhir kata kami menyadari bahwa penyusunan Laporan ini jauh dari kata sempurna, baik dari segi fisik maupun isi yang terkandung di dalamnya. Oleh karena itu, kami mengharap kritik dan saran yang bersifat membangun kepada para pembaca sebagai masukan untuk kesempurnaan laporan ini. Kami berharap semoga Laporan ini dapat bermanfaat bagi kita semua. Semoga Allah SWT selalu melimpahkan rahmat-Nya kepada kita semua.

Surabaya, 20 Maret 2015

Tim Praktek Kerja Lapangan

#### **UCAPAN TERIMA KASIH**

Puji syukur kehadirat Tuhan Yang Maha Esa yang telah melimpahkan rahmat dan hidayah-Nya sehingga penulis dapat menyelesaikan Laporan Kerja Praktek yang berjudul "PEMBUATAN WEB PROFIL MENGGUNAKAN CMS DI CV. Cakcuk SURABAYA".

Pada kesempatan ini tim penulis ingin mengucapkan terima kasih kepada pihak – pihak yang telah membantu proses pengerjaan Untuk itu, penulis mengucapkan terima kasih kepada :

- 1. Terima kasih yang pertama kami panjatkan kepada Allah SWT karena dengan ridho dan rahmatnya kami selaku tim penulis praktek kerja lapangan dapat menyelesaikan karya tulis ini.
- 2. Bapak I Made Suartana S.kom,M.Kom Selaku pembimbing yang membantu pengerjaan di luar lapangan yang telah memberikan arahan dan bimbingan.
- 3. Bapak Dwita Roesmika, SE. Ak selaku *owner* dan pembimbing lapangan yang juga tak kenal lelah membimbing kami hingga praktek kerja lapangan berjalan dengan lancar.
- 4. Serta pihak pihak yang tidak dapat kami sebutkan satu persatu yang telah membantu kami dalam segala proses pengerjaan praktek kerja lapangan.

Akhir kata kami menyadari bahwa penyusunan Laporan ini jauh dari kata sempurna, baik dari segi fisik maupun isi yang terkandung di dalamnya. Oleh karena itu, kami mengharap kritik dan saran yang bersifat membangun kepada para pembaca sebagai masukan untuk kesempurnaan laporan ini. Kami berharap semoga Laporan ini dapat bermanfaat bagi kita semua.

Surabaya, 20 Maret 2015

Tim Praktek Kerja Lapangan

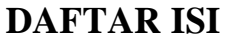

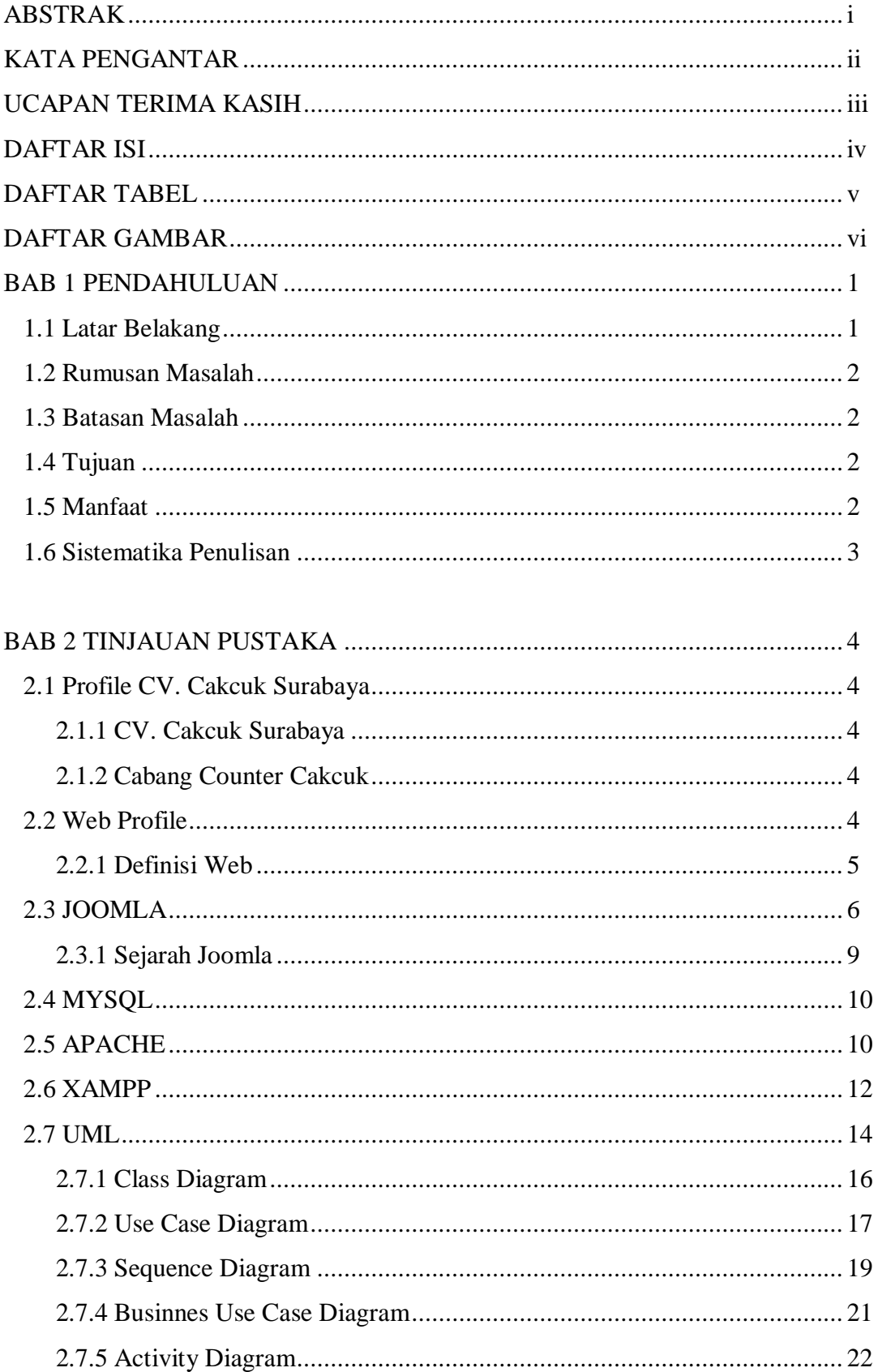

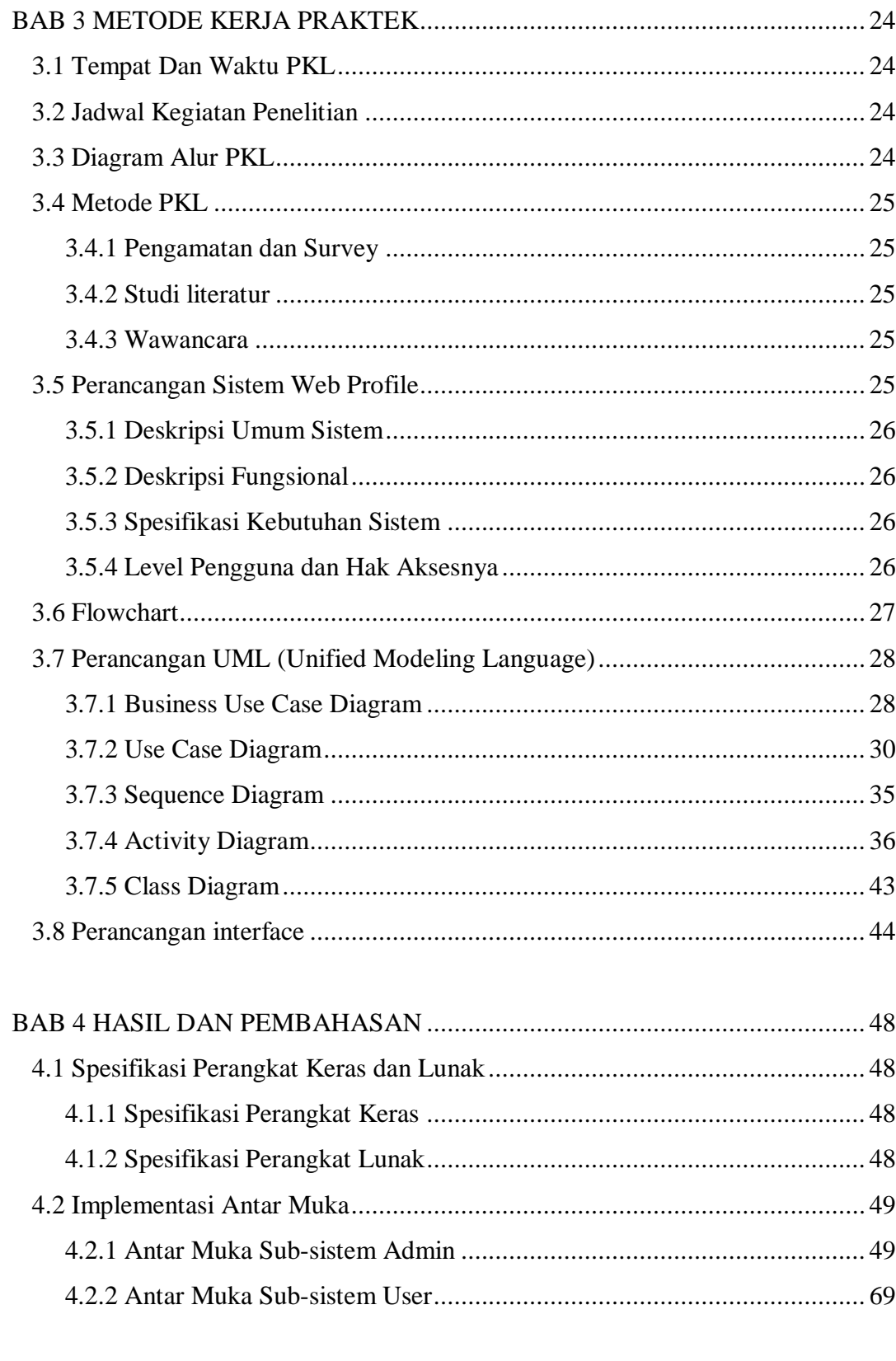

### **BAB 5 KESIMPULAN DAN SARAN**

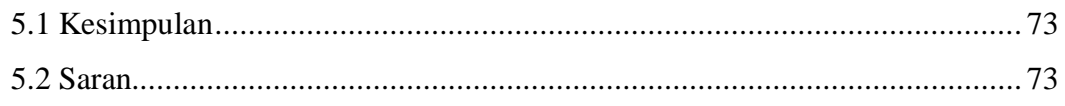

## **DAFTAR TABEL**

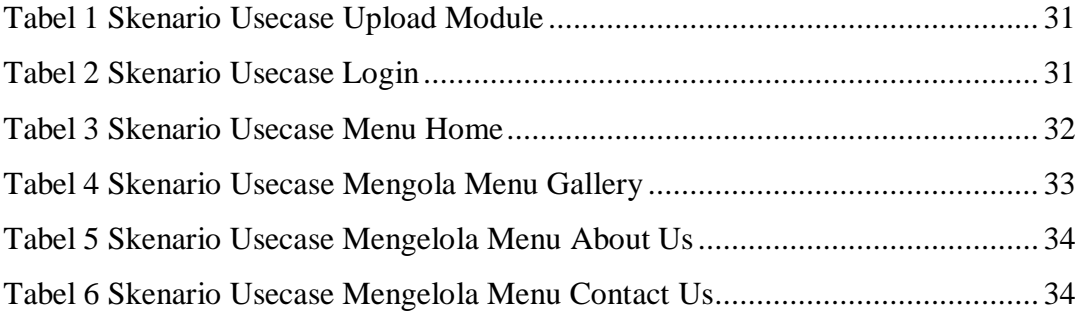

## **DAFTAR GAMBAR**

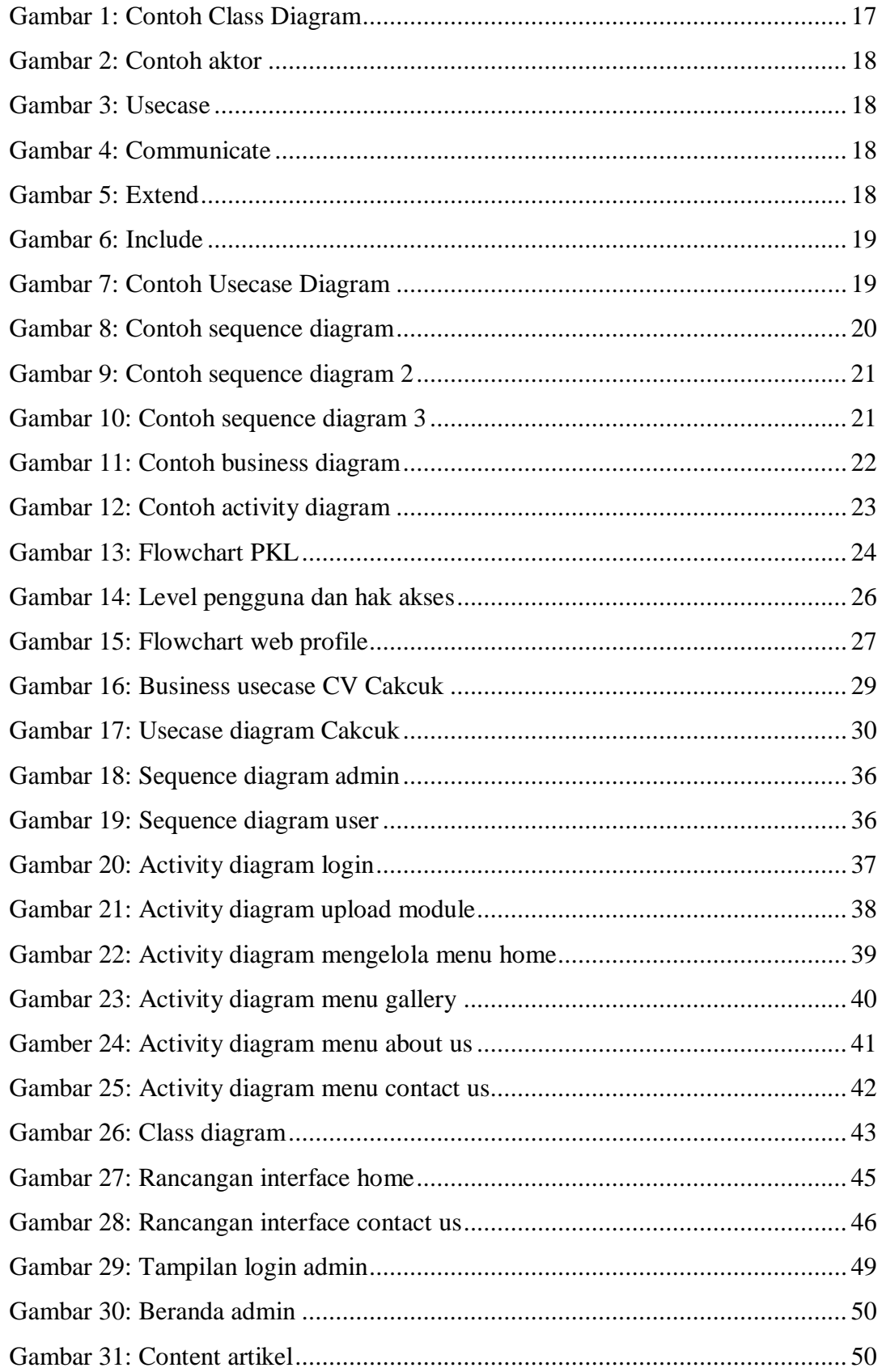

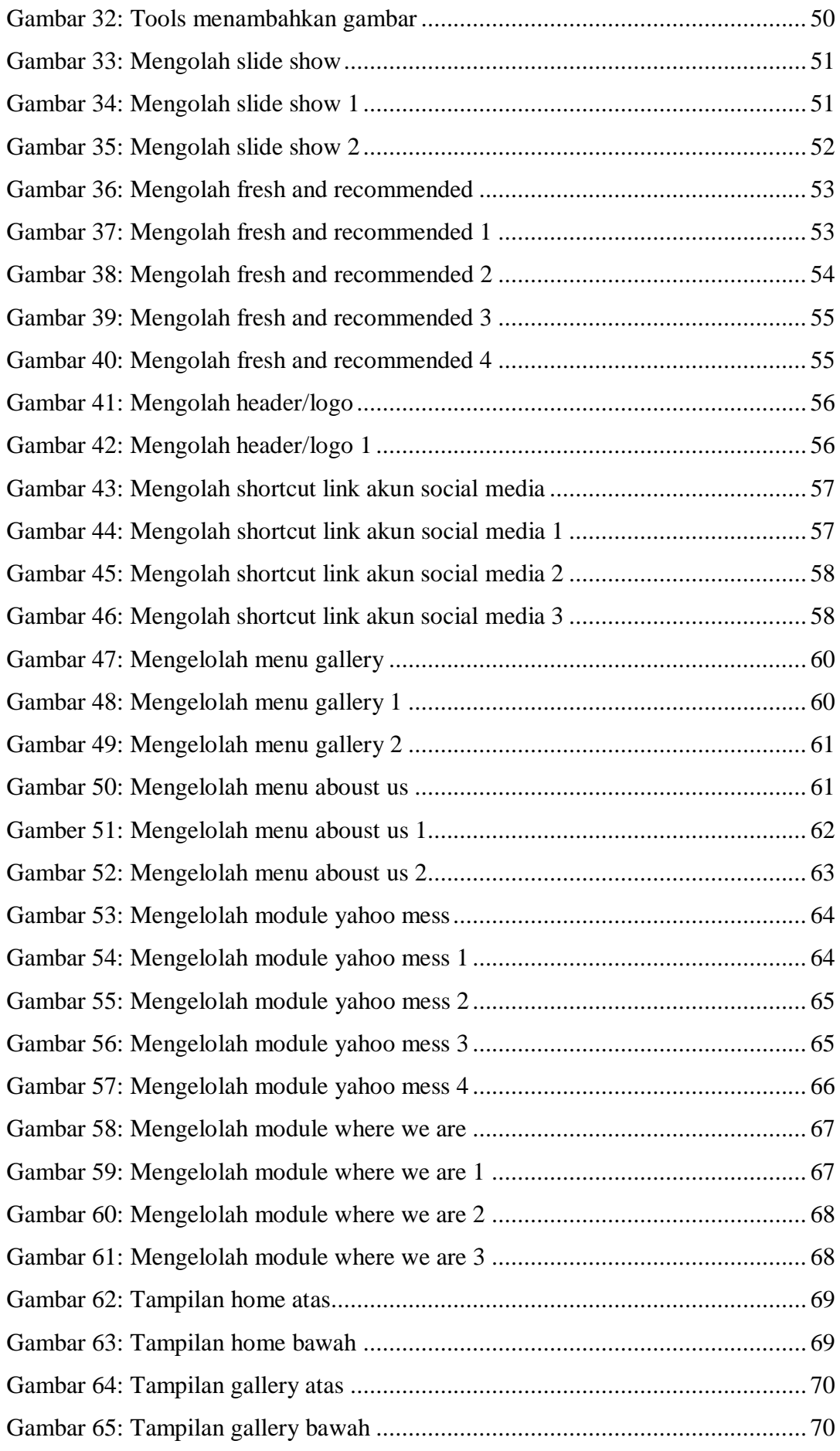

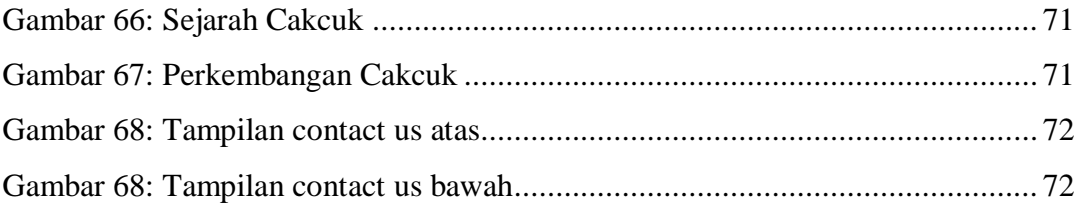